# Preserving Academic Poster Content Andrew J Zupko<sup>1</sup>, Scott L DuVall<sup>1,2</sup> 1Scottwares Consulting, Salt Lake City, Utah 2Department of Biomedical Informatics, University of Utah

### **Background and Significance**

Posters are an important way to share information between academia and industry. They are presented at national conferences, regional meetings, and even in university departments.

- $\checkmark$  There were almost 75,000 calls for poster submissions last year alone.<sup>1</sup>
- Most posters are presented for only a few hours at a conference and may be difficult to translate into full papers.2
- Posters are represented by abstracts submitted months before conferences. They may not accurately reflect poster content.3
- A new method for preserving academic poster content is needed.4

1Google search using the keywords *"call for posters" 2006*. 2Zelle BA, Zlowodzki M, Bhandari M. Discrepancies between proceedings abstracts and posters at a scientific meeting. Clin Orthop Relat Res. 2005 Jun;(435):245-9. 3Sprague S, Bhandari M, Devereaux PJ, et al. Barriers to full-text publication following presentation of abstracts at annual orthopaedic meetings. J Bone Joint Surg Am. 2003 Jan;85- A(1):158-63. 4Lindberg, DAB. Interactive media and the next generation of publishing. MedBiquitous Annual Conference, Baltimore MD; 2007.

### **References**

### **System Description**

Poster Preservation is an innovative system designed for the archival and interactive display of academic posters.

**Navigation:** Poster Preservation Flash files switch between a full view of the poster and a detailed zoom of selected sections with a simple mouse click. Users can toggle between the published abstract and poster.

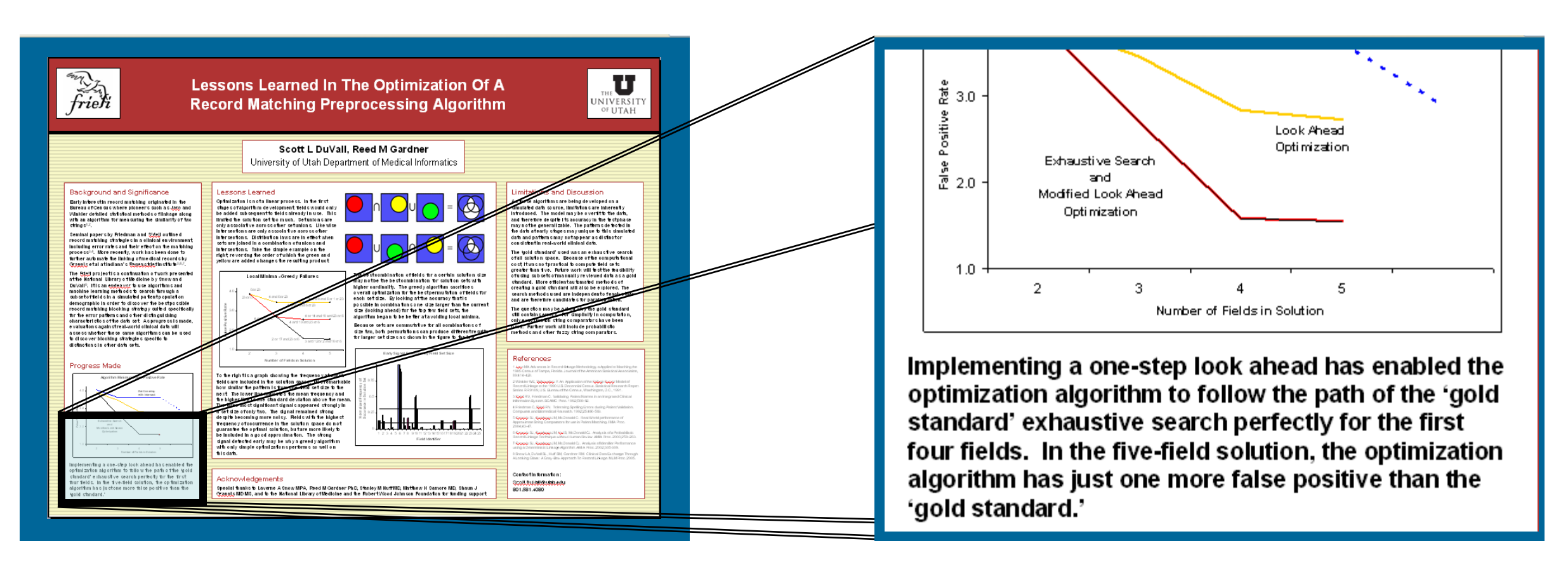

## **System Features**

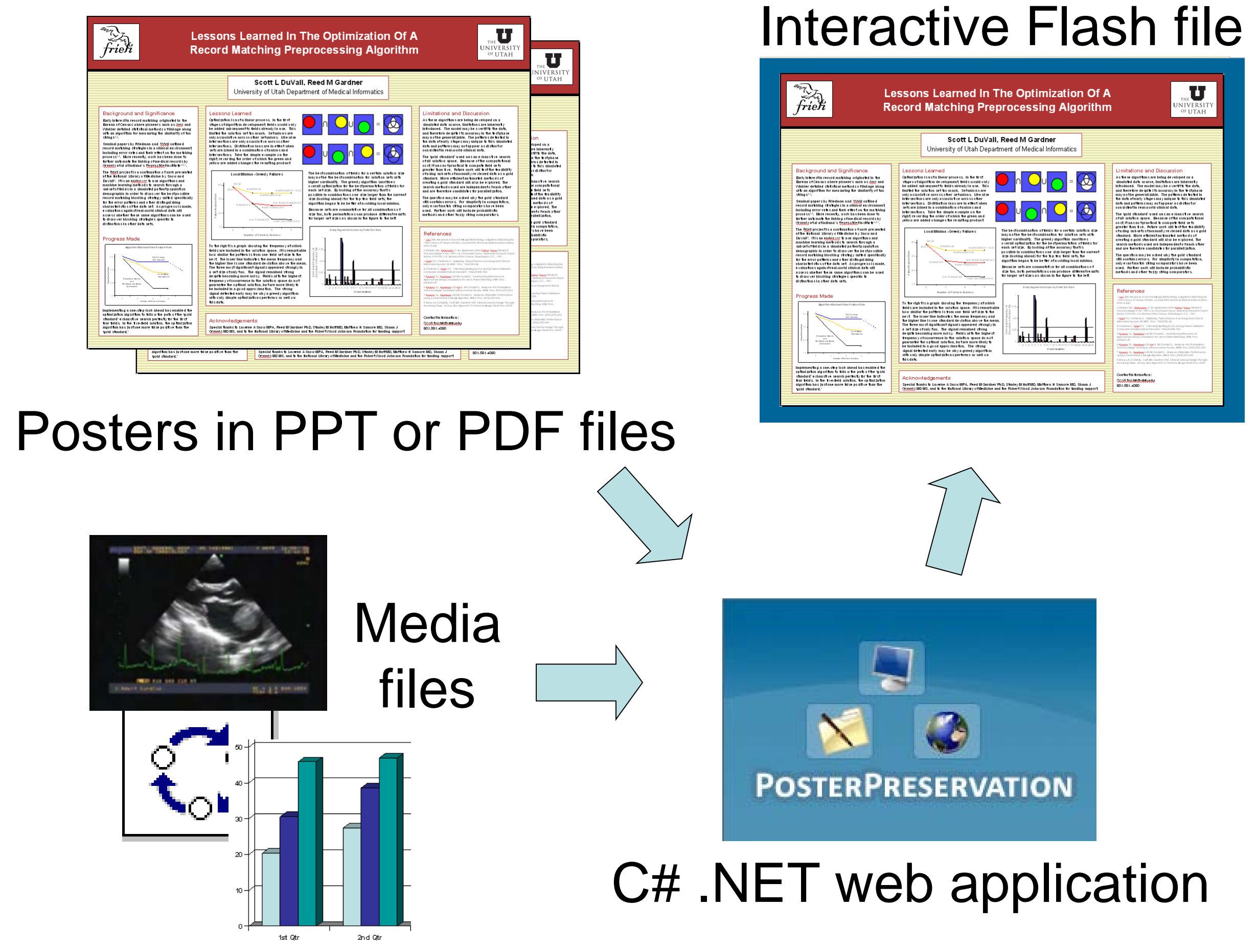

**Search:** When poster files are uploaded into the system, all text data is extracted and indexed. Meta-data is added to allow search on title, authors, institutions, and presentation setting (like conference name). Users can view posters on similar topics.

### **optimization**

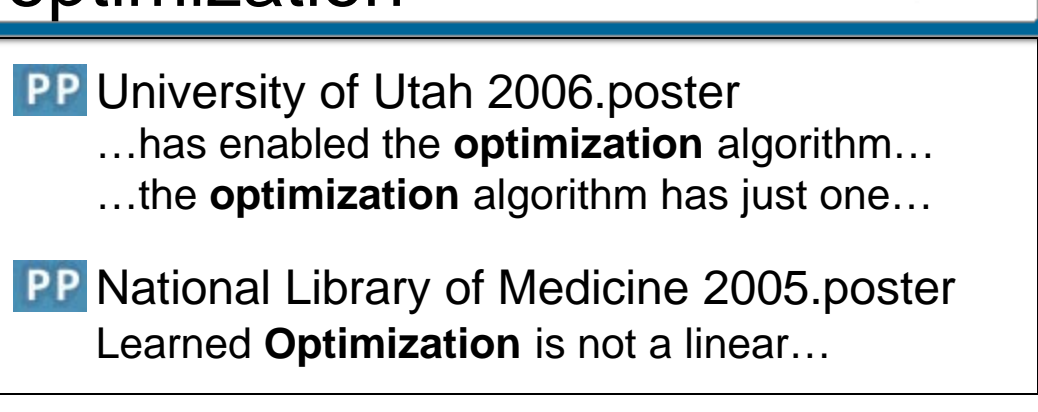

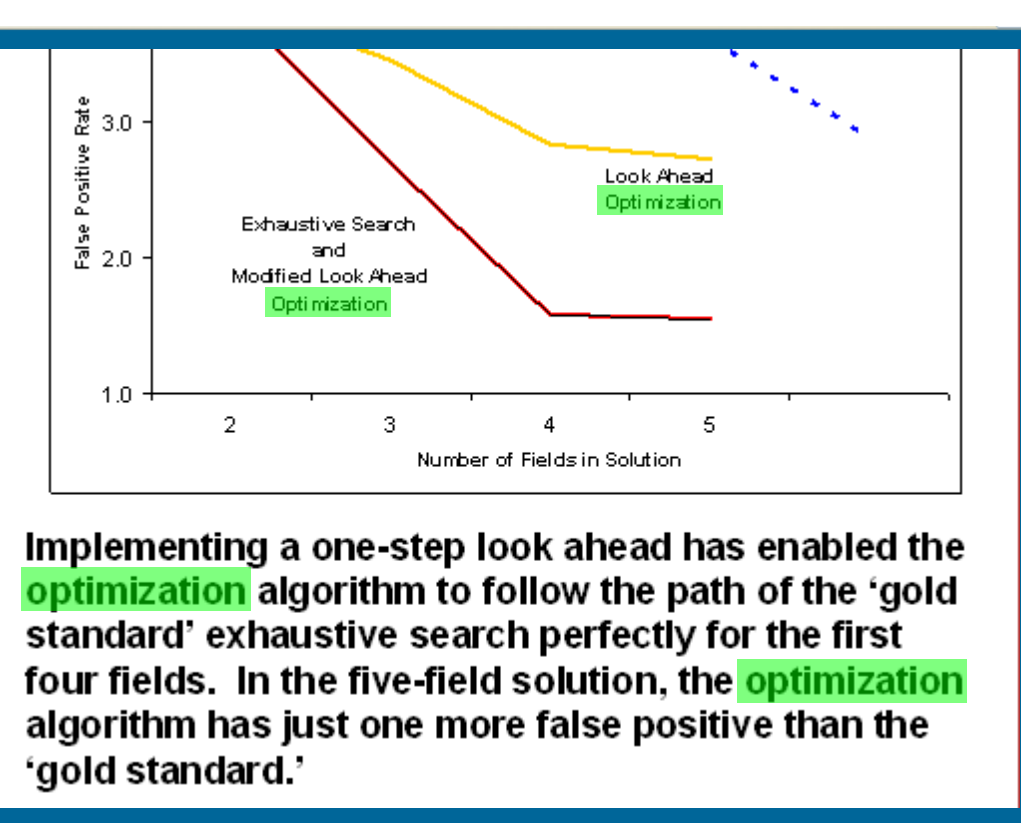

**Interactive Media:** Figures and tables can be selected and examined in further detail. Users have the ability to upload additional information such as the underlying data points used to make a graph (see next column); notes, appendices, and additional information that further describes a section; and animation, sound, or video to illustrate dynamic concepts (see next column).

**Archival:** Poster Preservation files can be viewed through any web browser supporting the Adobe Flash Player plug-in or can be downloaded and shared in a stand-alone form. This allows for repositories to be created either on proceedings CDs and association websites, within institutions, or for an author's portfolio.

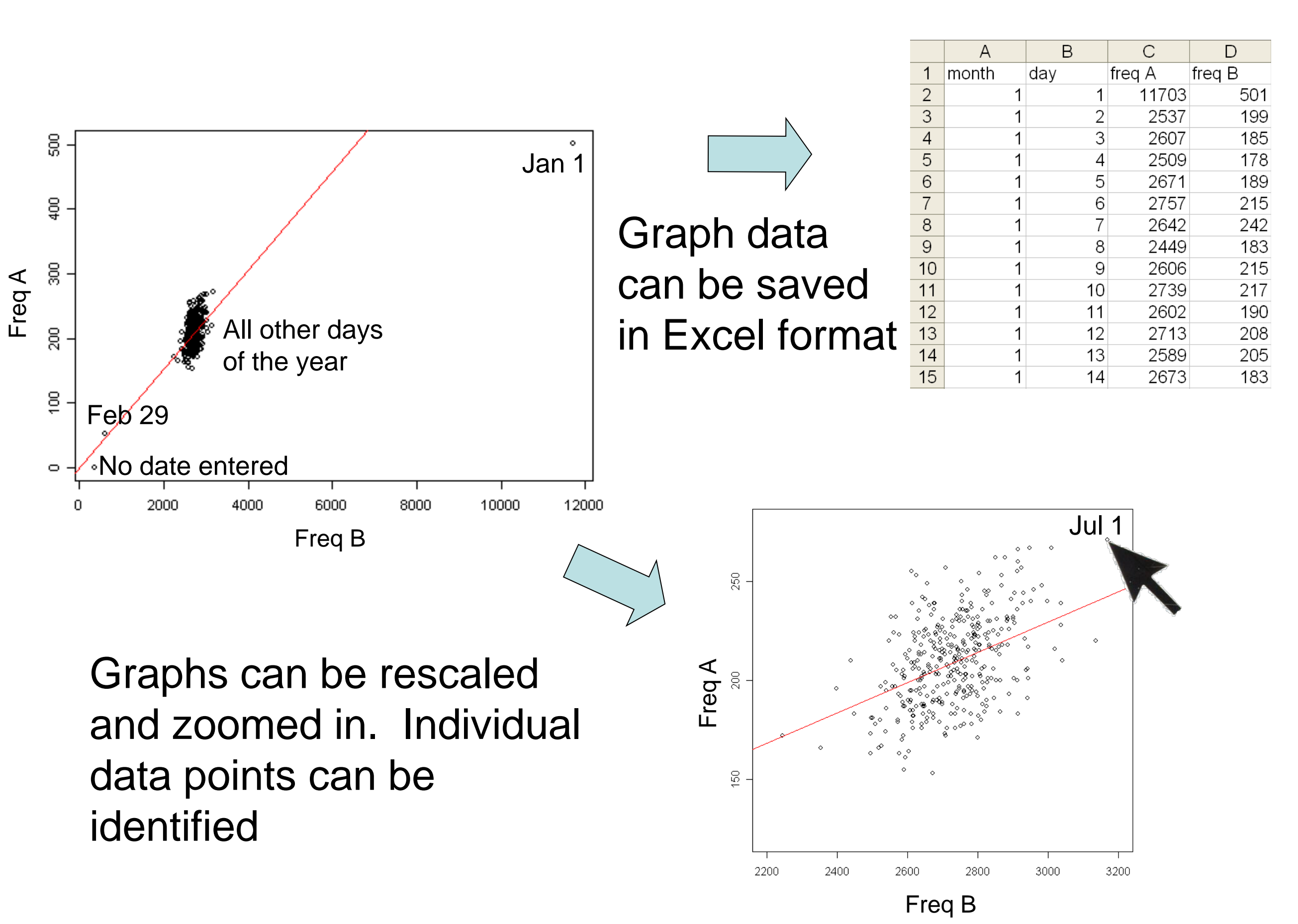